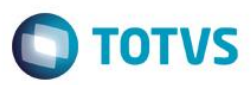

#### *Release 12.1.9.00*

*País(es): Brasil*

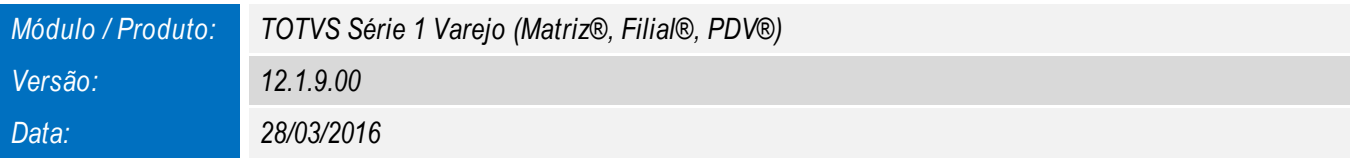

*A seguir são apresentadas as funções implementadas na linha de produto TOTVS Série 1 Varejo (Matriz®, Filial®, PDV®), expedidas neste pacote de atualização.*

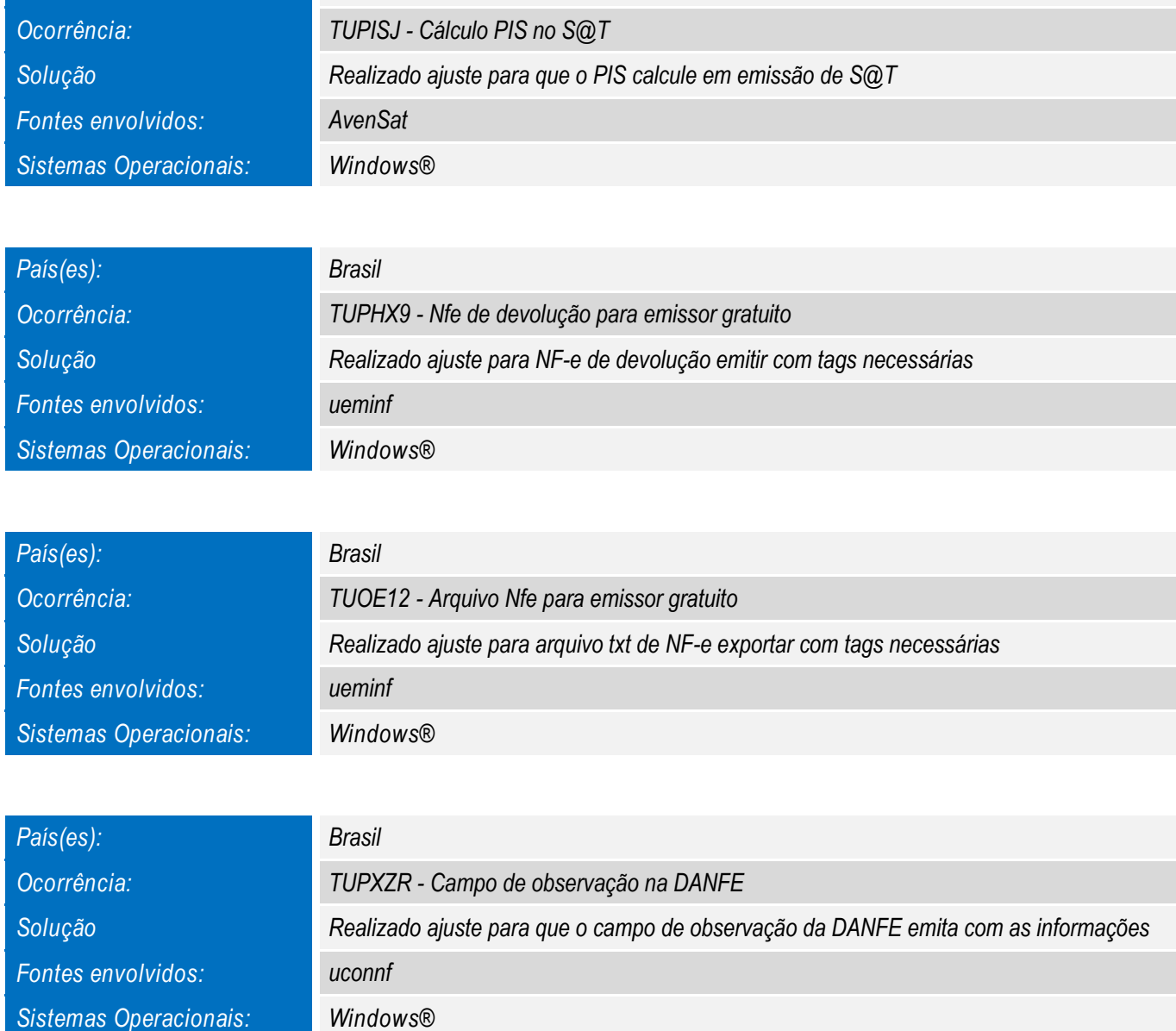

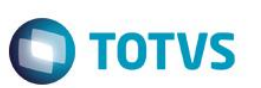

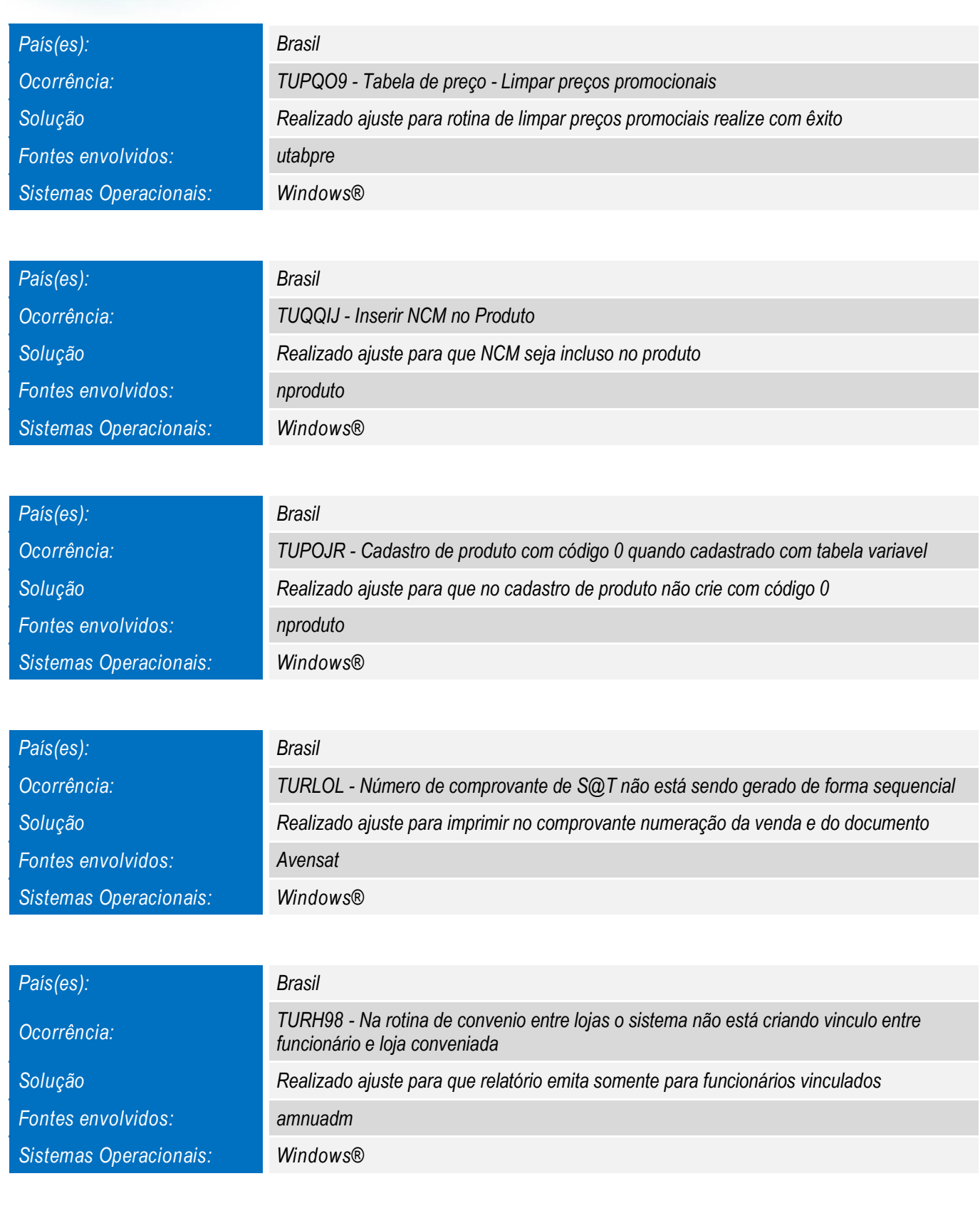

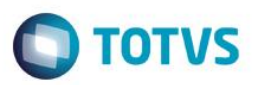

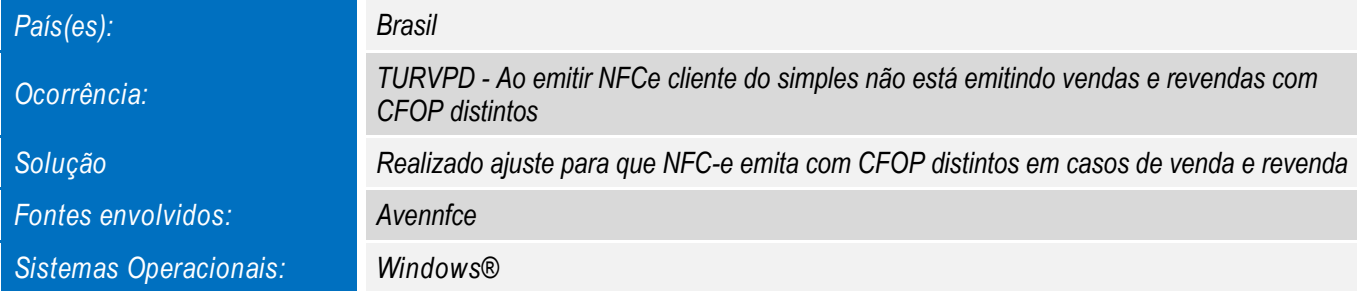

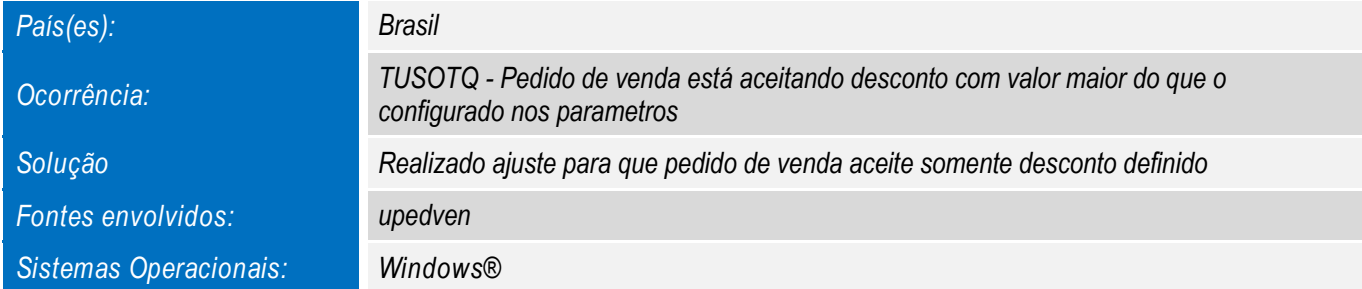

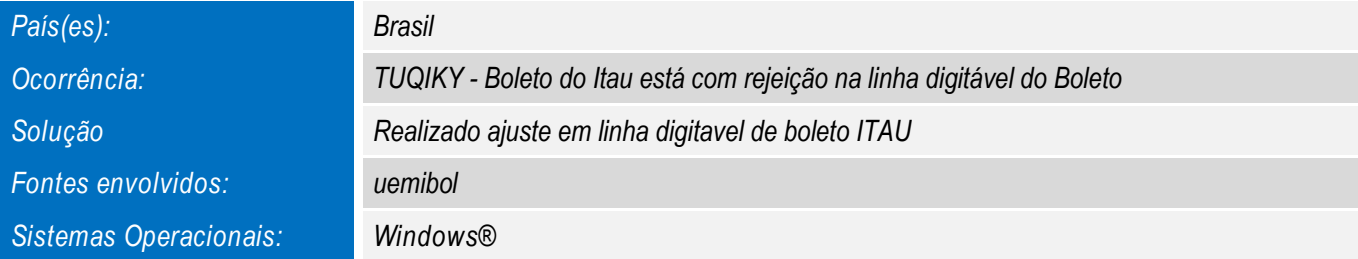

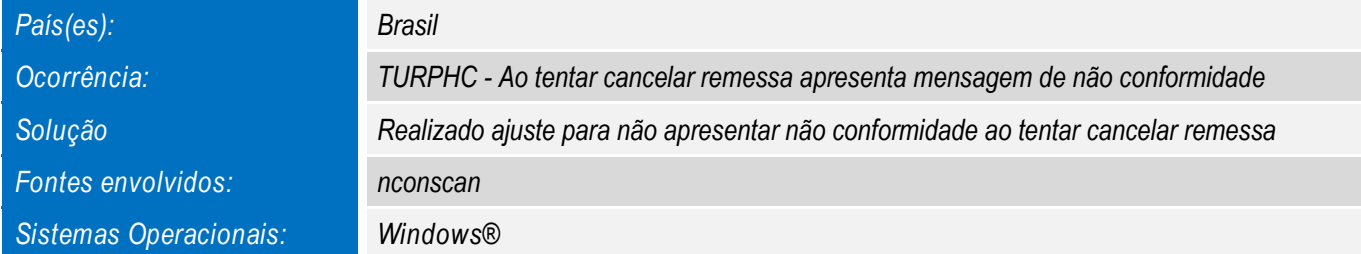

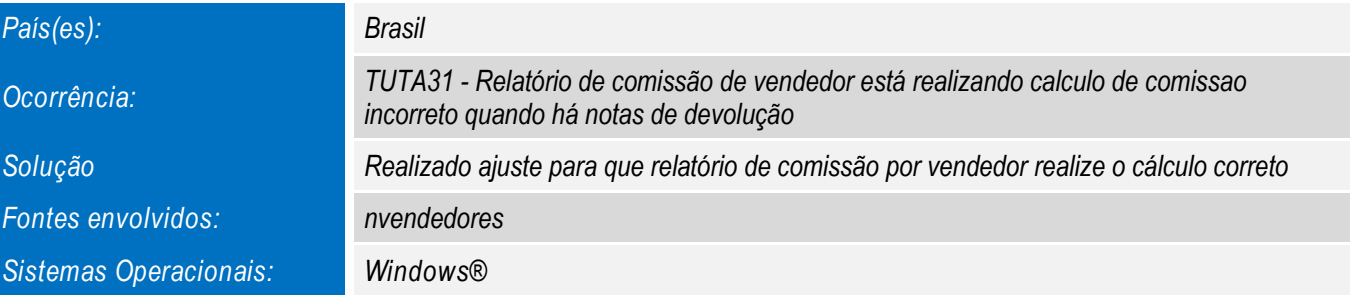

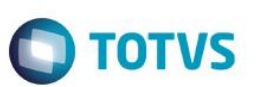

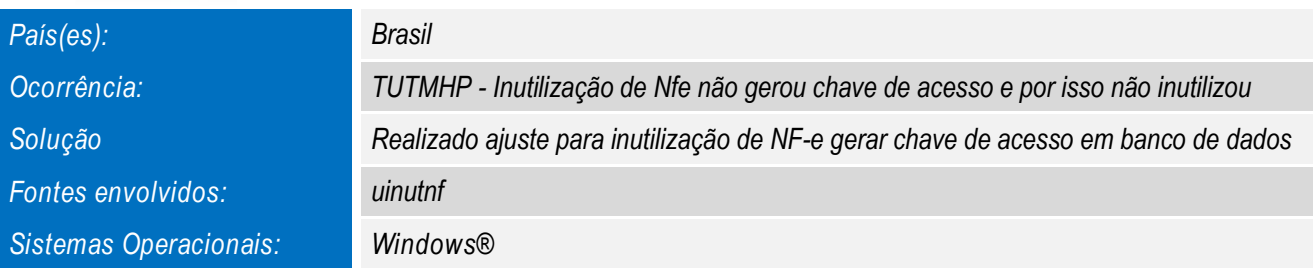

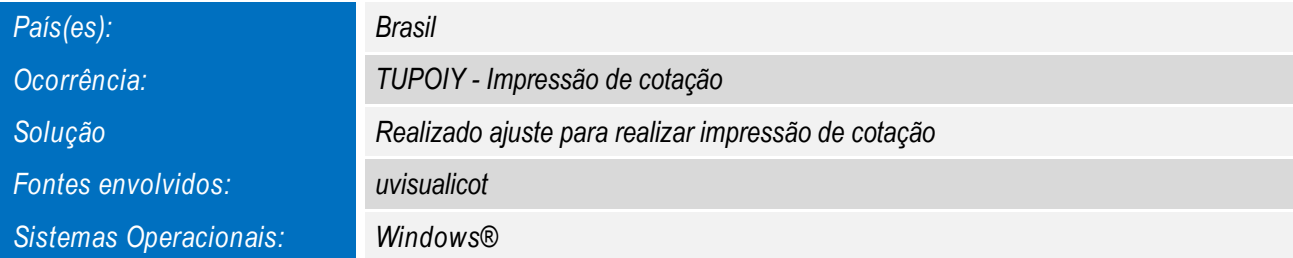

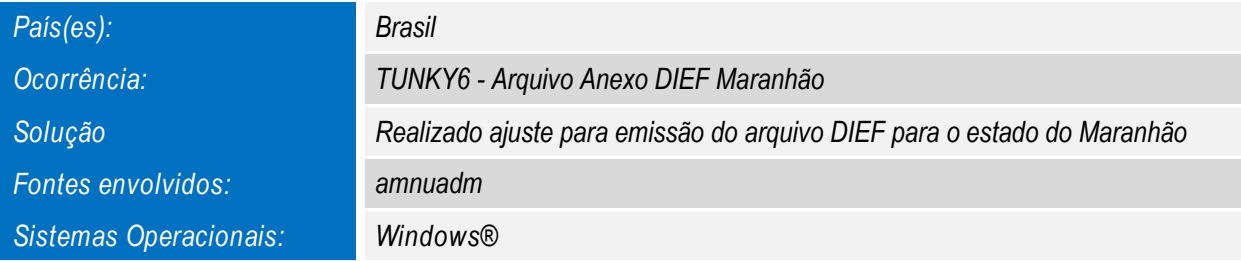

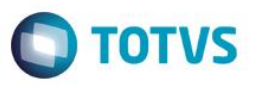

*Para oferecer soluções práticas que apoiem nossos clientes em seu constante crescimento e aumento de lucratividade, na versão 12.1.9.00, foram disponibilizadas as seguintes funcionalidades:*

*PERMITIR QUE AS FILIAIS GERENCIEM OS PREÇOS DE UMA TABELA DE PREÇO*

*Disponibilizado em Filial gerenciamento de alteração de preço em tabela de preço*

*ESTORNO DO ITEM QUANDO CANCELAR O ORÇAMENTO*

*Gerar estorno do item quando cancelado em orçamento*

*INCLUSÃO DE OUTRAS FORMAS DE PAGAMENTO NO RECEBIMENTO DO CARNÊ Disponibilizado inclusão de outras formas de pagamento no recebimento do Carnê*

*PAGAMENTO COM CHEQUE PRÉ, PREVÊ DATA DE DEPOSITO*

*Disponibilizado opção de prever data de depósito para pagamento com cheque pré*

*VALE PRESENTE PARA BAIXAR CONSIGNAÇÃO*

*Inclusão de vale presente para baixa de consignação*

*TIRAR PROCESSO MANUAL DO CEP Realizado otimização para que o processo de CEP execute automático*

*TIRAR A CONFIGURAÇÃO AUTOMÁTICA DE CFOP Disponiblizado opção de CFOP manualmente*

*RETIRAR A VALIDAÇÃO DA LOJA PARA CRIAÇÃO DO ARQUIVO DB.INI Realizado otimização de loja para criação de DB.ini*

*RETIRAR A IMPORTAÇÃO DO CEP DA INICIALIZAÇÃO DO SISTEMA Realizado otimização para que a importação de CEP não execute na inicialização do sistema*

*TIRAR OPÇÕES DE INICIALIZAÇÃO DO PDV, QUANDO INTEGRAR AO FIRST Realizado otimização para que não apresente opções de inicialização quando integrado com FIRST*

*IMPRESSÃO DE ETIQUETA PELO PDV*

*Disponiblizado opção de emissão de etiquetas pelo PDV*

*FAZER REENVIO DE DOCUMENTOS PARA A MATRIZ*

*Disponiblizado opção para reenvio de documento para a matriz*

 $\bullet$